# MIDILC

Fredric Lowenthal, Ye Liu, Akiva Bamberger, Ben Mann

## **Outline**

- Overview
- Tutorial and demo
- Implementation
- Lessons

# **Overview**

Akiva

- Music programs like Sibelius require a lot of point and click action.
- Not nerd friendly!

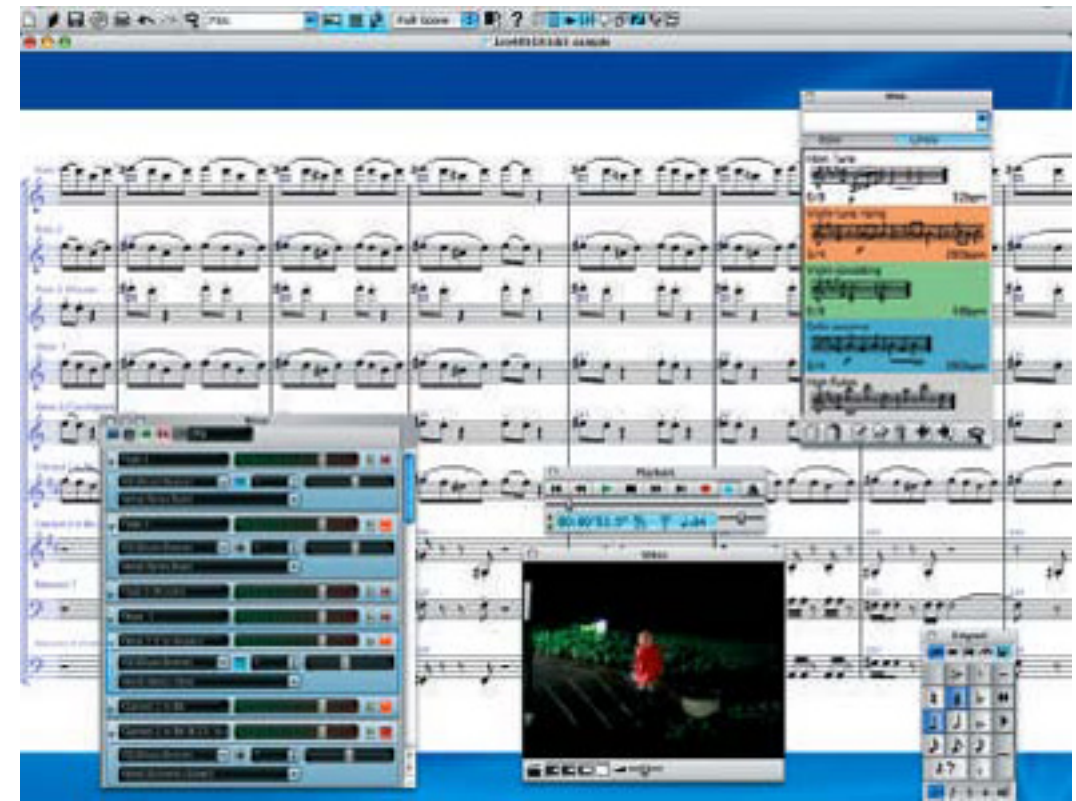

## MIDILC Akiva

- Language is structured to help nerds build music quickly.
- Structure of the language is broken into several types: o Void
	- $\circ$  Number a 32 bit signed integer which can be used for math and logic
	- $\circ$  Note a musical atom consisting of two Numbers, pitch and duration, and represented by one of several Note literals matching regex  $[A-G R][b]][0-9][w h e s q]$
	- o Chord a collection of Notes with same start time + duration (represented as list of Numbers)
	- o Sequence a collection of Chords (represented as list of list of Numbers)

## More about MIDILC Akiva

- Dynamically typed language, with type declarations necessary for variable declarations and optional for functional declarations and parameters
- Statically scoped with applicative order
- Fun for the whole family!

#### Say hello to your new instrument!

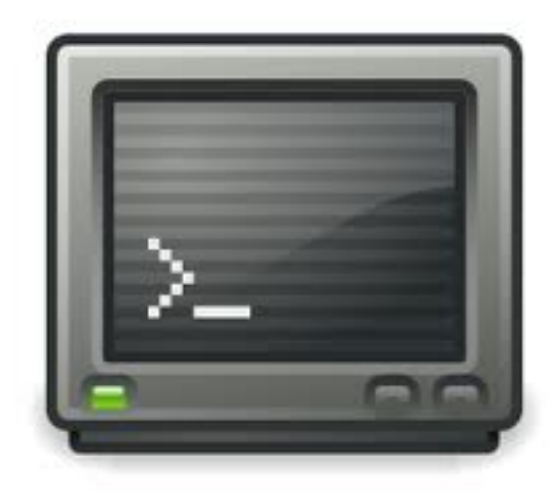

## What's included? Akiva

- Built in functions for several important features, such as  $play()$ , set instrument(), set tempo(), new chord(), and new\_sequence()
- Bytecode + CSV as Intermediate Representation

Beethoven says "Writing symphonies in MIDILC is fun and makes me giggle. Tee hee!"

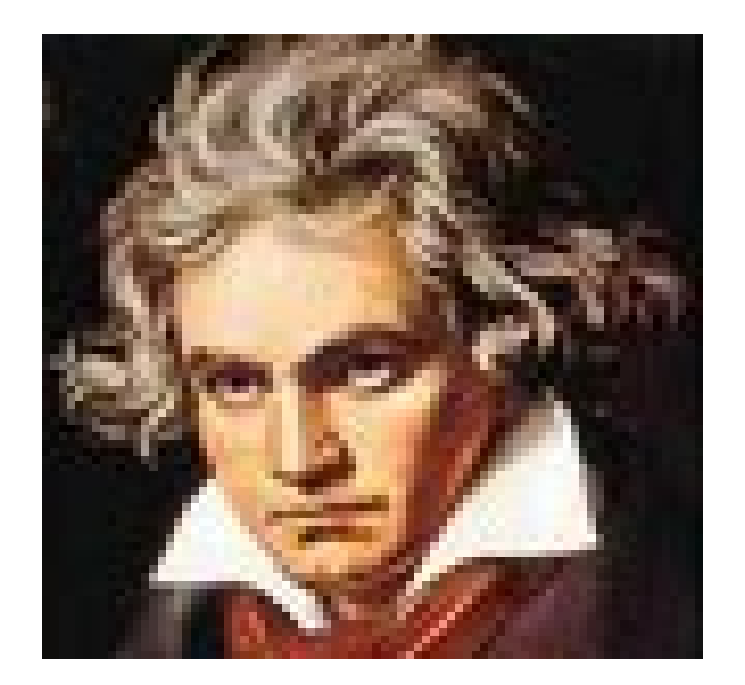

## MIDILC Basics Fred

- All MIDILC programs must have a main () function that includes a  $\text{play}()$  statement, in order to generate an output.
- Declarations must come before any other statements; they can't be intermingled.
- A sequence must be passed into the  $play()$  function
- set instrument() and set tempo() can be used to set the instrument via a string with the instrument's name, and a number with the tempo in BPM, respectively. If they are both used, they must be called in that order, before the play() function

## MIDILC Basics Fred

• A simple program:

```
main() {
   Chord cMajor;
   Note root;
   Sequence seq;
  root = C4;
  cMajor = new chord(root, root . + 4, root . + 7);
  seq = new sequence();
  seq = seq + cMajor; play(seq);
 }
```
## MIDILC Basics Fred

- The sample program creates a Note, Chord, and Sequence object, and then plays the sequence, composed of one chord (the C major chord).
- As this example shows, music can be composed using simple mathematical operations (in this case, numerically instantiating a major chord from a root); the .+ operator indicates an addition operation that uses the  $pitch$ property.

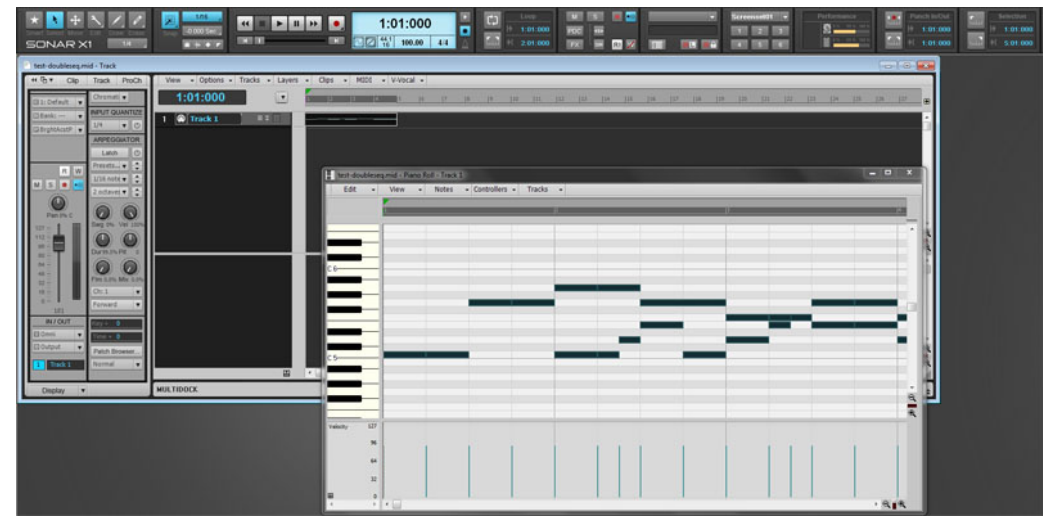

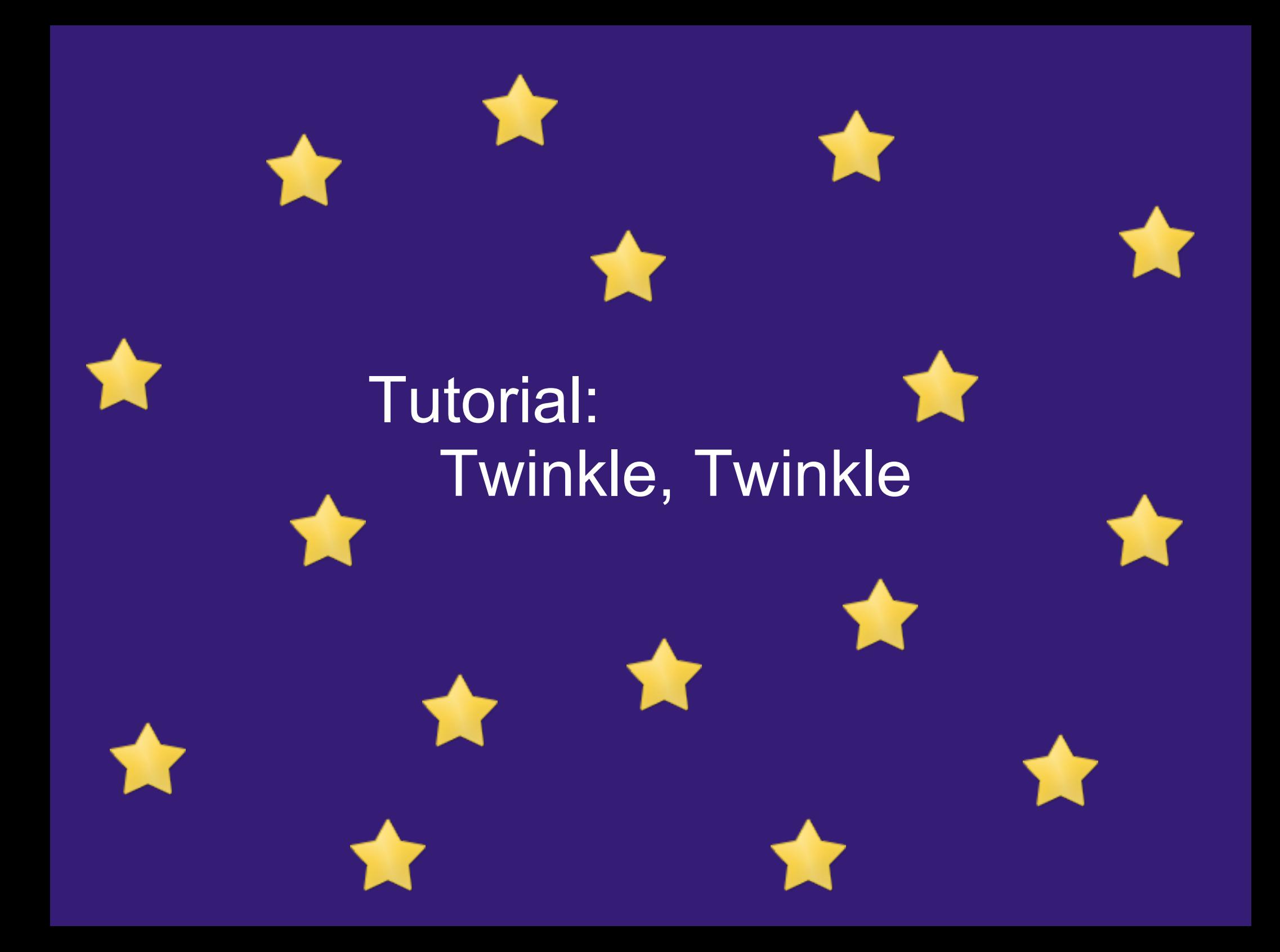

## Declaring Variables Ye

main(){ Chord ch1; Chord ch2; Chord ch3;

Declare all variables

### Declaring Variables Ye

main(){ Chord ch1; Chord ch2; Chord ch3; Sequence s; Number i; Number r1; Number r2;

#### Declare all variables

### Initializing Variables Ye

```
main() Chord ch1;
   Chord ch2;
   Chord ch3;
   Sequence s;
   Number i;
   Number r1;
   Number r2;
  ch1 = new chord(C, E, G);ch2 = new chord(C, F, A);
  ch3 = new chord(G3s,B3s,D4s,F4s);
                               Initialize Chord and Sequence
```

```
s = new sequence() ;
```
### Building a Sequence Ye

```
main() Chord ch1;
   Chord ch2;
   Chord ch3;
   Sequence s;
   Number i;
   Number r1;
   Number r2;
  ch1 = new chord(C, E, G);ch2 = new chord(C, F, A);
  ch3 = new chord(G3s,B3s,D4s,F4s);
  s = new sequence();
  s = s + C + C;
  s = s + ch1 + ch1 + ch2 + ch2 + ch1;s = s + \text{arpeguide}(\text{ch3}) + F + F;s = s + E + E + D + D + C;
```
Add Notes, Chords, and **Sequence** returned by arpeggiate()

## Tempo and Play Ye

```
main() Chord ch1;
   Chord ch2;
   Chord ch3;
   Sequence s;
   Number i;
   Number r1;
   Number r2;
  ch1 = new chord(C, E, G);ch2 = new chord(C, F, A);
  ch3 = new chord(G3s,B3s,D4s,F4s);
  s = new sequence();
  s = s + C + C;
  s = s + ch1 + ch1 + ch2 + ch2 + ch1;s = s + \text{arpeqquate}(\text{ch3}) + F + F;s = s + E + E + D + D + C;
  set tempo(125);
   play(s);
}
```
Set tempo and play the song as a CSV

## The arpeggiate () function Ye

```
Sequence arpeggiate(Chord chord) { function name
   Number n; 
  Number i; 
   Sequence s;
  s = new sequence();
   n = chord.length; 
  for(i = 0; i < n; i=i+1) {
    s = s + chord[i]; } 
   return s; 
}
```
variable declarations

for loop subscripting for Chord return a Sequence

## Bytecode Ye

- 0 global variables
- 0 Jsr 36
- 1 Hlt
- 2 Ent 3
- 3 Jsr -3
- 4 Sfp 3
- 5 Drp
- 6 Lfp  $-2$
- 7 Mem length
- 8 Sfp 1
- 9 Drp
- 10 Num 0
- 11 Sfp 2
- 12 Drp
- 13 Sjp (7,15,0)
- 14 Bra 13
- 15 Lfp 3
- 16 Lfp 2
- 17 Lfp -2

```
... etc
```
# CSV output

Ye

... etc

Tempo,125 0,4,60 4,4,60 8,4,60 8,4,64 8,4,67 12,4,60 12,4,64 12,4,67 16,4,60 16,4,65 16,4,69 20,4,60 20,4,65 20,4,69 24,4,60

CSV file (tick, duration, pitch)

## Implementation Ben

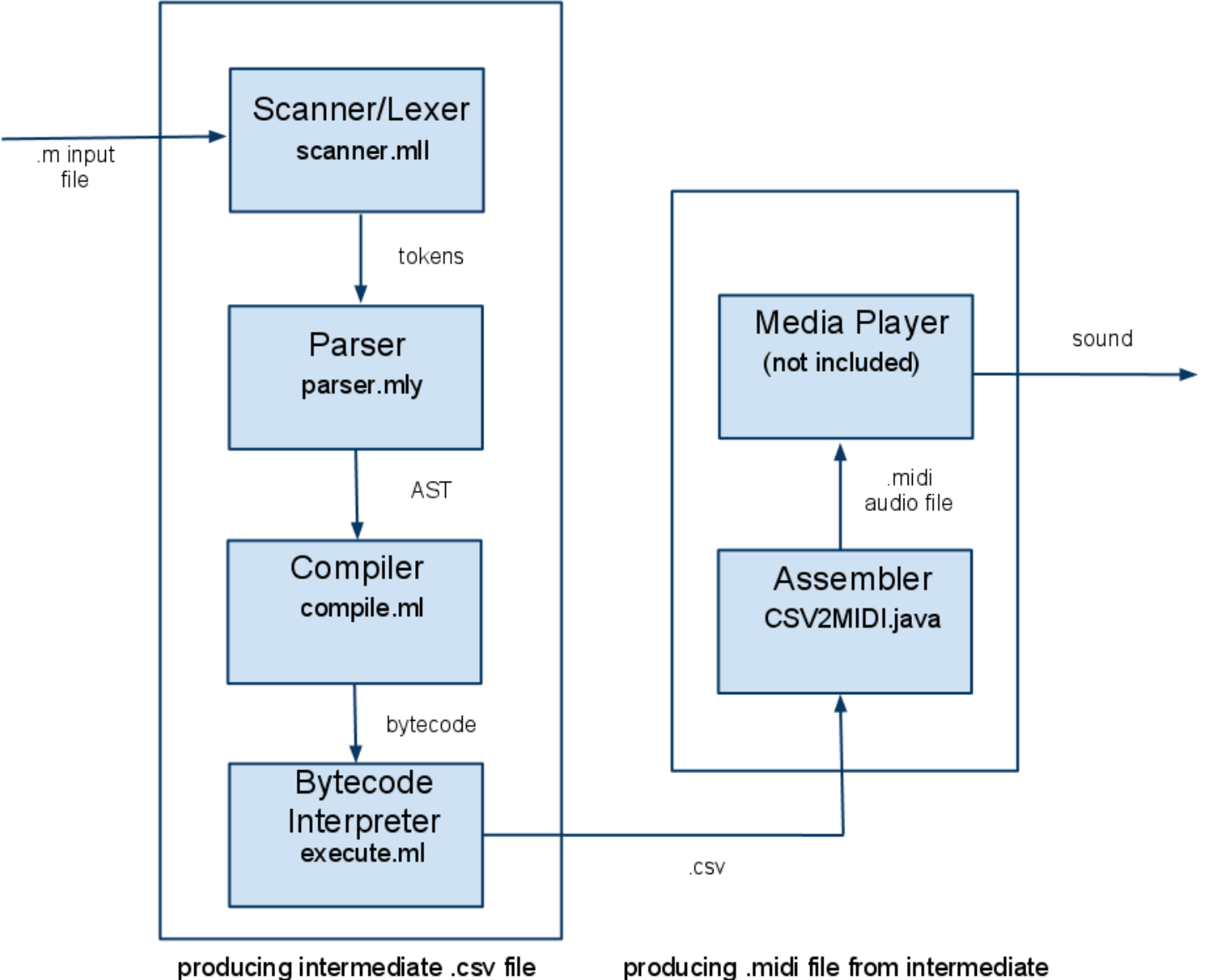

producing .midi file from intermediate

# **Compilation**

Ben

- Turns AST into bytecode
- Special features
	- o Note literals (e.g., A, A#6h)
	- o Built in functions
		- Chord constructor varargs
	- o break and continue

## Execution

Ben

- Turns bytecode into CSV
- Stack holds bytecode objects
- Global and local variables also bytecode objects
- Assignment replaces the data in the lvalue with the rvalue
- Special features:
	- o Subscripting and direct selection
	- o Casting

## Lessons

- Akiva:
	- o Understand and complement teammates' strengths
	- o Build and test
- Fred:
	- o Good source control and tools save time
	- o Work as a group, not a set of components
- Ye:
	- o Testing is your friend
- Ben
	- o Investing time in understanding
		- $\blacksquare$  No manual? RTFM  $\rightarrow$  RTFC
	- o Command line